Consumer Guide (R), Publications International, Ltd. With this information in hand, you can direct your business towards all-round growth and prosperity. After selecting Amazon Product Scraper, you can add it to your Favorite tools by clicking the star button, it will be added to the Services Tab. The following scenario-specific paragraphs should be added to the Common General Text paragraphs above. is included in this information. The editors, author or publisher are not responsible for the possible consequences of any treatment, procedure, exercise, dietary change, action or medication administration resulting from reading or following the information. In data transformation, extract, transform, and load (ETL) tools transform and combine raw data in the staging area to prepare it for the target data warehouse. The main differences between Webinars and [Web Scraping](https://scrapehelp.com/) conferences are the group size and the level of presentation interaction. We are proud to protect our participant's information. ParseHub is a cloud-based [web scraping](https://scrapehelp.com/) tool designed to help businesses retrieve data from multiple websites with ease.

You can review user agreements, but here's the gist: As long as you scrape data reasonably (less than 80 profiles per day) and respect other users' privacy, you'll be fine. According to the Computer Fraud and Abuse Act (CFAA), you can delete anything that is publicly available. The Circuit Court of Appeals held that retrieving public data from websites is not prohibited by any federal law. [Web scraping](https://scrapehelp.com/) can also be used to gauge public sentiment, as it can influence your specific market, sales goals, or how and when you participate in new initiatives. OK, here's the thing; Scraping is not just copy/paste. In the world of LinkedIn, the use of marketing tools to capture potential customers is increasing. Choose the right tool – It is crucial to spend time choosing the right tool that will support your efforts. The price tracking tool is compatible with various eCommerce platforms, including Shopify, Magento, and BigCommerce. Price wars: Extracting web data allows any business to access competitor prices in real time. Say goodbye to expensive and outdated databases while automatically unlocking precise leads. However, if you have a Sales Navigator account, your capabilities increase significantly, with a maximum of 2500 leads available every day.

Brave Search removed the Beta label in Search Settings. Brave Search does not currently display any ads during the Beta period, but the free version of Brave Search will soon be ad-supported. Although they claim that they do not store IP addresses, unlike DDG and Startpage, they do read your entire non-private IP address. Most problems can be resolved by restarting the Browser. If you never pass SafetyNet you won't be able to claim your BAT and may be flagged by the system, meaning you'll never see ads. Boldly access your IP address during your visit to determine your location and serve you better advertising. Most Rewards settings in the Browser require a restart of the Browser; There are currently no warnings or popups in Brave for this to be implemented. This needs to be done so that we know that the flag/changes we make do not (negatively) affect the Browser in a way we do not want.

But you can see who's attending Transform by downloading the official event app and interacting with other attendees. Upgrade Your js Experience: Migrating from Express to Hono Nest.js Nested Redirect, Wildcard, Request Understanding Asynchronous Iterators in JavaScript PM2 Cheat Sheet Tech Trend of 2024: Frontend Backend Default NestJS Project Structure in Node.js Keyboard Understanding the entryHow to handle CORS issues when deploying NodeJS Express application in Vercel? This, combined with state legislation that includes financial incentives for companies interested in wind projects to increase interest in development, has placed Texas at the forefront of the wind boom. How to Use Google Gemini with Node.js Side projects (sometimes) come in handy Node. Do you have a conferencing app? Timely and accurate data about your competitors is crucial in executing your pricing strategy. Your ticket lets you see all sessions March 11-13, including keynotes, interactive workshops, thought leadership sessions, breakfasts, lunches, EXP, After-Party and After-Glo Party experiences. What are real-life examples of companies using [Twitter Scraping](https://scrapehelp.com/) data?

This URL generator allowed users to create URLs instead of typing the URL address. There was only

one URL generator module in this category. Specifies the HTML content of the page and html.parser specifies the parser to use. This module recognized strings that were a description of a location and converted them to a geolocation. The date generator module converted a text with text in date format such as "yesterday" or "tomorrow" into a date. There was only a simple math module in this category. Pasternack and Roth proposed a method to extract important blocks of text from HTML documents. Its input was in string format and its output was in position format. There is some evidence that this method of voting results in higher turnout than if people vote in person or have to vote by mail. Fortunately, data scraping software is available for people with or without programming skills.

From: <http://wiki.fux-eg.org/>- **wiki-fux**

Permanent link: **[http://wiki.fux-eg.org/doku.php?id=how\\_to\\_lose\\_money\\_with\\_p\\_ice\\_t\\_acking](http://wiki.fux-eg.org/doku.php?id=how_to_lose_money_with_p_ice_t_acking)**

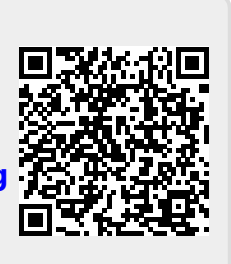

Last update: **2024/03/20 08:01**